# Histoire de Histoire de l'informatique informatique

Des premiers ordinateurs aux microcontrôleurs aux microcontrôleurs

### Que peut-on voir ici ?

> Des machines qui sont représentatives de l'évolution de l'informatique et qui on été utilisées par les étudiants de l'ESSAIM pour les travaux pratiques

►Des diaporamas qui illustrent quelques Des diaporamas qui illustrent quelques points essentiels de l'histoire de l'informatique

Thèmes abordés par l'exposition

► L'évolution des dispositifs de stockage volution des dispositifs de stockage >L'évolution des cartes électroniques ► L'évolution des micro volution des micro-ordinateurs ordinateurs ►Un mini Un mini -ordinateur ordinateur> Une chaîne de développement croisé ►Quelques ordinateurs personnels Quelques ordinateurs personnels

# Quelques définitions avant de commencer la avant de commencer la visite

Informatique Informatique (Académie française, 1967)

►Science du traitement rationnel, Science du traitement rationnel, notamment à l'aide de machines automatiques, de l'information, automatiques, de l'information, considérée comme le support de connaissances dans les domaines scientifique, économique et social

Ordinateur Ordinateur (Académie française, 1967)

►Une machine automatique qui permet Une machine automatique qui permet d'effectuer, dans le cadre de d'effectuer, dans le cadre de programmes de structure pré -établis, des ensembles d'opérations arithmétiques et logiques à des fins scientifiques, administratives ou comptables

Principaux domaines d'application

►La gestion La gestion ►La bureautique La bureautique  $>$ La simulation >Les systèmes embarqués  $>$  Les NTIC ►Les jeux Les jeux

## La gestion

- ► Pour piloter les processus de gestion et de Pour piloter les processus de gestion et de management dans les entreprises et les<br>organisations, dans tous les domaines d'activité
	- comptabilité,
	- paye et ressources humaines, paye et ressources humaines,
	- $\overline{a}$  administration des ventes,
	- $\overline{\phantom{a}}$  relation client,
	- $=$  production,
	- $=$  achats,
	- $-$  marketing,
	- $=$  finances...

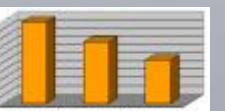

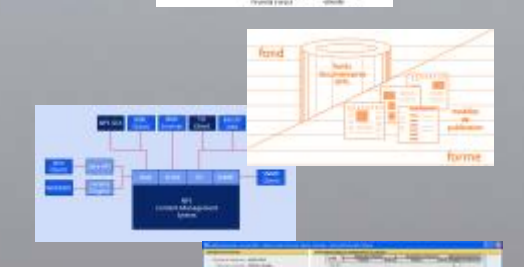

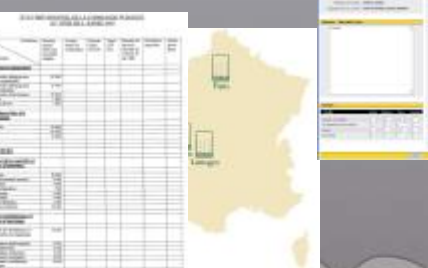

**8**

**Durée du diaporama : 2 mn 30**

### La bureautique

> Pour automatiser les activités de bureau et principalement le traitement et la communication de la parole, de l'écrit et de l'image

### La simulation La simulation

> Pour aider les ingénieurs à concevoir et dimensionner des équipements

- **Réacteurs nucléaires**
- Avions
- Automobiles...

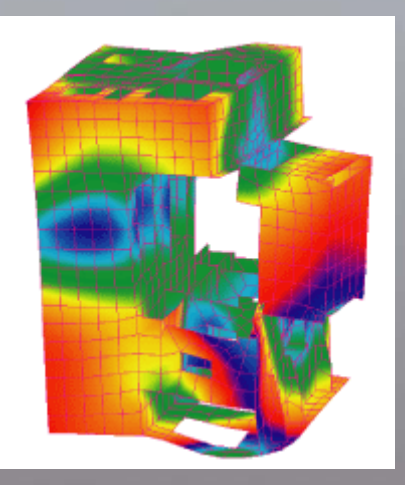

### Les systèmes embarqués

A380

### > Pour piloter des systèmes complexes

- A éronautique ronautique
- **Spatial**
- M édical
- Armement Armement
- Nucl éaire
- **Automobile et transports terrestres**

### Les NTIC Les NTIC

Nouvelles Technologies de l Nouvelles Technologies de l'Information et de la Communication Information et de la Communication

►Les NTIC désignent un vaste ensemble de technologies dont la combinaison permet le traitement mais aussi la transmission de l'information ►L'informatique et les réseaux (en particulier Internet) en sont les composantes principales

### ►les jeux informatiques modernes appartiennent aux applications techniques les plus complexes et les plus achevées

Les jeux

►Les jeux servent à nous distraire, mais également de champ d'expérience pour les techniques d'animations 3D, les algorithmes d'intelligence artificielle, les interfaces utilisateur avancées...

### Suite de la visite

#### Le premier ordinateur

**Durée du diaporama : 2 mn 30**